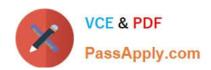

# COG-612<sup>Q&As</sup>

IBM Cognos 10 BI Author

# Pass IBM COG-612 Exam with 100% Guarantee

Free Download Real Questions & Answers PDF and VCE file from:

https://www.passapply.com/COG-612.html

100% Passing Guarantee 100% Money Back Assurance

Following Questions and Answers are all new published by IBM Official Exam Center

- Instant Download After Purchase
- 100% Money Back Guarantee
- 365 Days Free Update
- 800,000+ Satisfied Customers

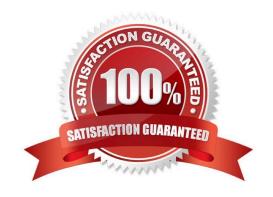

# 2021 Latest passapply COG-612 PDF and VCE dumps Download

#### **QUESTION 1**

In Report Studio, an author wants to change the location of the legend in the chart report. What property will accomplish this?

- A. Auto Truncation
- B. Axis Assignment
- C. Absolute Position
- D. Relative Alignment

Correct Answer: C

#### **QUESTION 2**

In Report Studio, if an author adds a prompt to a report page containing a list, how can the author prevent an automatically generated prompt from appearing when the report runs?

- A. Add a Static Choice
- B. Specify a Default Selection
- C. Set the Auto-Submit property to Yes
- D. Change the Required property to No

Correct Answer: B

#### **QUESTION 3**

An author wants to create a report that displays certain list columns depending on the user\\'s prompt selection. What property of the list column must the author define to create this variable?

- A. Text source variable
- B. String variable
- C. Style variable
- D. Render variable

Correct Answer: D

2021 Latest passapply COG-612 PDF and VCE dumps Download

#### **QUESTION 4**

In Report Studio, what is true about a crosstab node?

- A. It contains at least one nested crosstab node.
- B. It contains at least one crosstab node member.
- C. It contains more than one nested crosstab node.
- D. It can contain an empty crosstab node member.

Correct Answer: B

#### **QUESTION 5**

In Report Studio, an author wants to use a join object to create a relationship between two queries. Which of the following is true?

- A. The author can use a join object to create either an inner or outer join between the queries.
- B. The author can use a join object only if both queries contain data from OLAP data sources.
- C. The author can use a join object only if both queries contain data from relational sources that has not been modeled dimensionally.
- D. Both queries must contain the same number of data items, the data items must be compatible and must appear in the same order.

Correct Answer: A

#### **QUESTION 6**

An author creates a report for bursting. In Report Studio, the author sets the burst type for the report to Directory entries. In Cognos Connection, the author sets the run options to burst the report and send the report by email. If the email addresses for the burst recipients are accessible by IBM Cognos BI, what is the expected result?

- A. The report is burst to email addresses only.
- B. The report is burst to both email addresses and directory entries.
- C. The report is burst to directory entries only.
- D. A warning message appears indicating a conflict in the run options.

Correct Answer: B

2021 Latest passapply COG-612 PDF and VCE dumps Download

#### **QUESTION 7**

An author wants to create a filter on this report to only show Product line totals larger than 1 billion.

| Product line             | Product type         | Revenue                 |
|--------------------------|----------------------|-------------------------|
| Camping Equipment        | Cooking Gear         | 272,835,984.18          |
|                          | Lanteris             | 120,925,660.64          |
|                          | Packs                | 351,880,402.84          |
|                          | Sleepirg Bags        | 309,172,888.35          |
|                          | Tents                | 528,221,728.02          |
| Camping Equipment        |                      | 1,589,036,664.03        |
| Golf Equipment           | Golf Accessories     | 51,514,343.88           |
|                          | Trous                | ۲۵۲,0۱۲,۵۵ <i>۲</i> ،۶۶ |
|                          | Putter:              | 106,184,271.37          |
|                          | Woods                | 313,898,414.65          |
| Golf Equipment           |                      | 726,411,367.89          |
| Mountaineering Equipment | Climbirg Accessories | 81,0%,582.48            |
|                          | Rope                 | 114,426,644.73          |
|                          | Safety               | გე_ენეგგე.გგ            |
|                          | Tools                | 130,900,021.71          |
| Mountaineering Equipment |                      | 409,660,132.9           |

What calculation is used to create this filter?

- A. Detail filter as: [Total (Revenue)] for [Product line] >100000000Application = After auto aggregation
- B. Detail filter as: [Total (Revenue)]>100000000Scope = Product line
- C. Summary filter as: [Total(Revenue)]>100000000Scope = Product line
- D. Summary filter as: [Total(Revenue)] for [Product line]>100000000)Application = After auto aggregation

Correct Answer: C

#### **QUESTION 8**

In Report Studio, what can an author do to organize list data into logical sections?

- A. Insert a table.
- B. Add a header or footer.
- C. Pivot the list to a crosstab.
- D. Modify the Spacing and Breaking property.

2021 Latest passapply COG-612 PDF and VCE dumps Download

#### Correct Answer: B

#### **QUESTION 9**

In Report Studio, a block object contains a text item in the page header. If the author reuses the block in the page footer, which of the following is true?

- A. The author can replace the child object with an object of a different type.
- B. The author must replace the child object with an object of the same type.
- C. The author can replace the parent object with an object of the same type.
- D. The author must replace the child object with an object of a different type.

Correct Answer: A

#### **QUESTION 10**

The following report was created in Report Studio using a relational package and shows revenue by sales rep, city, and country.

| Country                 | City      | Staff name        | Revenue        |
|-------------------------|-----------|-------------------|----------------|
| <b>Lyo</b> i<br>Paris   | Lyon      | Daniel Turpin     | \$722,373.84   |
|                         |           | Florence Martin   | \$464,130.04   |
|                         |           | Frédéric Samson   | \$1,030,298.52 |
|                         | Lyon      |                   | \$2,216,802.40 |
|                         | Paris     | Élizabeth Michel  | \$1,131,160.54 |
|                         |           | Émile Clermont    | \$318,099.00   |
|                         |           | Étienne Jauvin    | \$784,025.00   |
|                         | Paris     |                   | \$2,233,284.54 |
| France                  |           | N                 | \$4,450,086.94 |
| <b>Hambu</b><br>Müncher | Hamburg 🧪 | Elsbeth Wiesinger | \$1,268,132.22 |
|                         |           | Gunter Erler      | \$1,573,979.96 |
|                         | Hamburg   |                   | \$2,842,112.18 |
|                         | München   | Björn Winkler     | \$4,166,578.68 |
|                         | München   |                   | \$4,166,578.68 |
| Germany                 |           |                   | \$7,008,690.86 |

What will the report show if the author creates a detail filter for Revenue>500,000 and applies the filter AFTER auto aggregation?

- A. Only reps who generated total revenue greater than 500,000.
- B. Only cities that generated total revenue greater than 500,000.
- C. Only countries that generated total revenue greater than 500,000.

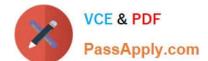

2021 Latest passapply COG-612 PDF and VCE dumps Download

D. Only reps who had individual sales transactions of greater than 500,000.

Correct Answer: A

#### **QUESTION 11**

In Report Studio, an author notices that the Revenue measure included in a list report has an Aggregate Function property of Total. What does this property mean?

- A. If the Auto Group and Summarize property for the query is set to No, the list displays total revenue values for the lowest level of detail in the report.
- B. If the Auto Group and Summarize property for the query is set to Yes, the list displays total revenue values for the lowest level of detail in the report.
- C. If the Auto Group and Summarize property for the query is set to No, the list displays total revenue values for highest level of detail in the report.
- D. If the Auto Group and Summarize property for the query is set to Yes, the list displays total revenue values for highest level of details in the report.

Correct Answer: B

#### **QUESTION 12**

In Report Studio, an author creates the following report:

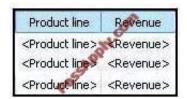

The author wants each row of this report to contain a column chart displaying quantity sold for a particular product line. How can the author ensure that the chart in each row displays data for only the product line that appears in the same row?

- A. Add a column chart to the list, link the column chart to the same query used for the list and then add data to the chart.
- B. Add a column chart to the list, add data to the chart and then create a union relationship between the queries for the list and the chart.
- C. Add a column chart to the list, add data to the chart and then create an intersect relationship between the queries for the list and the chart.
- D. Add a column chart to the list, add data to the chart and then create a master-detail relationship between the queries for the list and the chart.

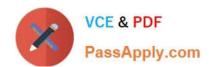

# https://www.passapply.com/COG-612.html 2021 Latest passapply COG-612 PDF and VCE dumps Download

Correct Answer: D

<u>Latest COG-612 Dumps</u> <u>COG-612 Study Guide</u> <u>COG-612 Exam Questions</u>

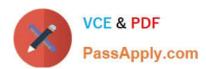

To Read the Whole Q&As, please purchase the Complete Version from Our website.

# Try our product!

100% Guaranteed Success

100% Money Back Guarantee

365 Days Free Update

**Instant Download After Purchase** 

24x7 Customer Support

Average 99.9% Success Rate

More than 800,000 Satisfied Customers Worldwide

Multi-Platform capabilities - Windows, Mac, Android, iPhone, iPod, iPad, Kindle

We provide exam PDF and VCE of Cisco, Microsoft, IBM, CompTIA, Oracle and other IT Certifications. You can view Vendor list of All Certification Exams offered:

https://www.passapply.com/allproducts

# **Need Help**

Please provide as much detail as possible so we can best assist you. To update a previously submitted ticket:

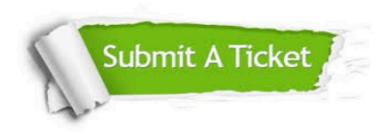

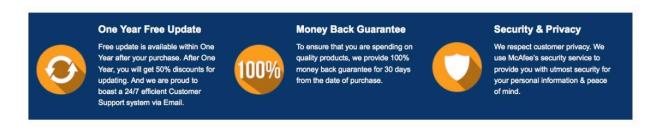

Any charges made through this site will appear as Global Simulators Limited.

All trademarks are the property of their respective owners.

Copyright © passapply, All Rights Reserved.